## **Environment Variables R12 – R2005 (AutoCAD LT 98 – 2002)**

 AutoCAD Environment Variables is where AutoCAD does some of the storing of persistent values from session to session. These values are related to commands and preferences that are used in the AutoCAD Environment. Some of these values are drawing parameters for such commands like Plot and user settings that are normally updated through Preferences.

## **Commands (LT Only)**

 SETENV **-** Sets the value of a Environment Variable, *value* is always a string. GETENV **-** Gets the value of a Environment Variable

## **AutoLISP Functions**

**(setenv** *variable value***) -** Sets the value of a Environment Variable, *value* is always a string. **(getenv** *variable***) -** Gets the value of a Environment Variable

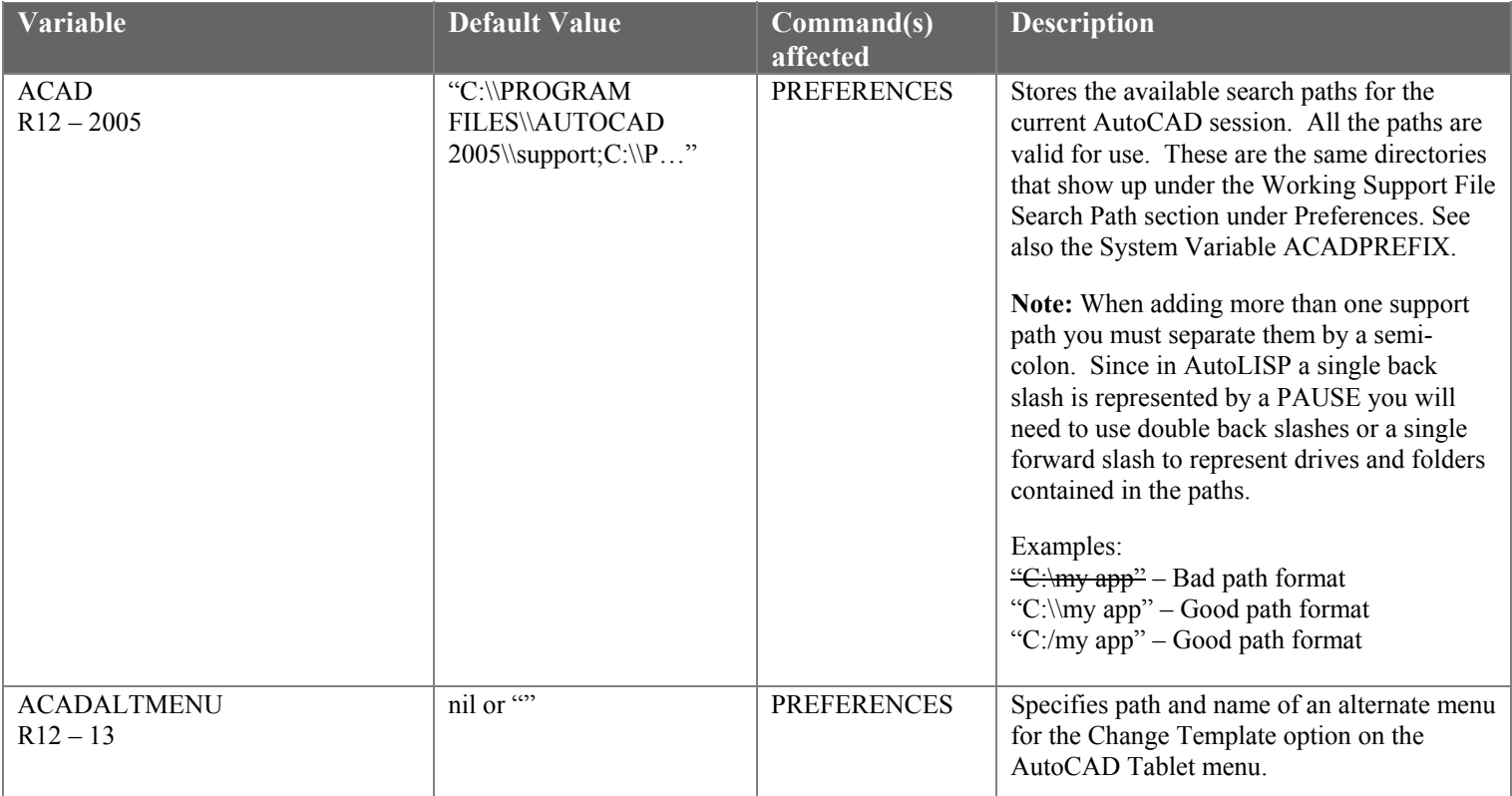

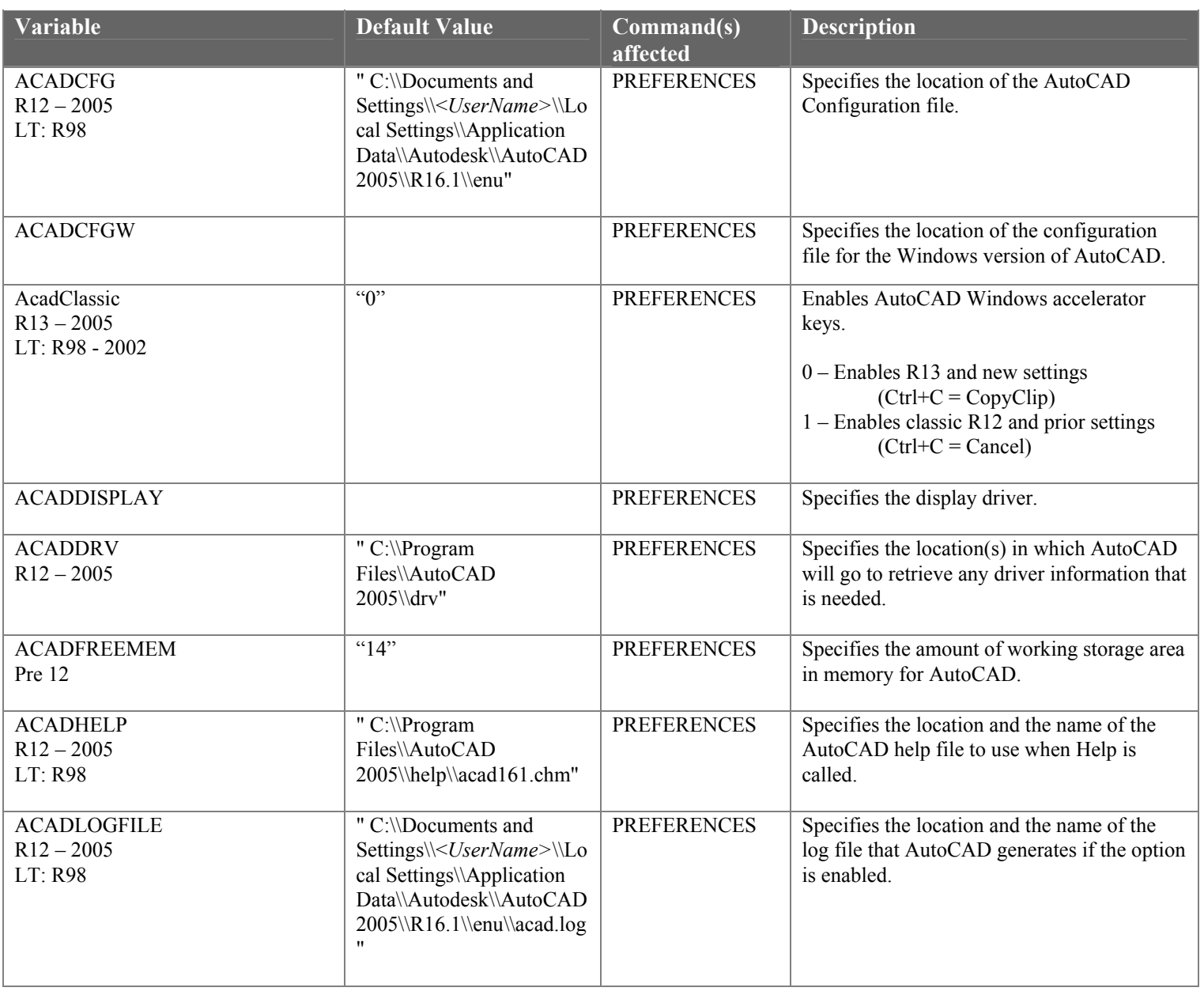

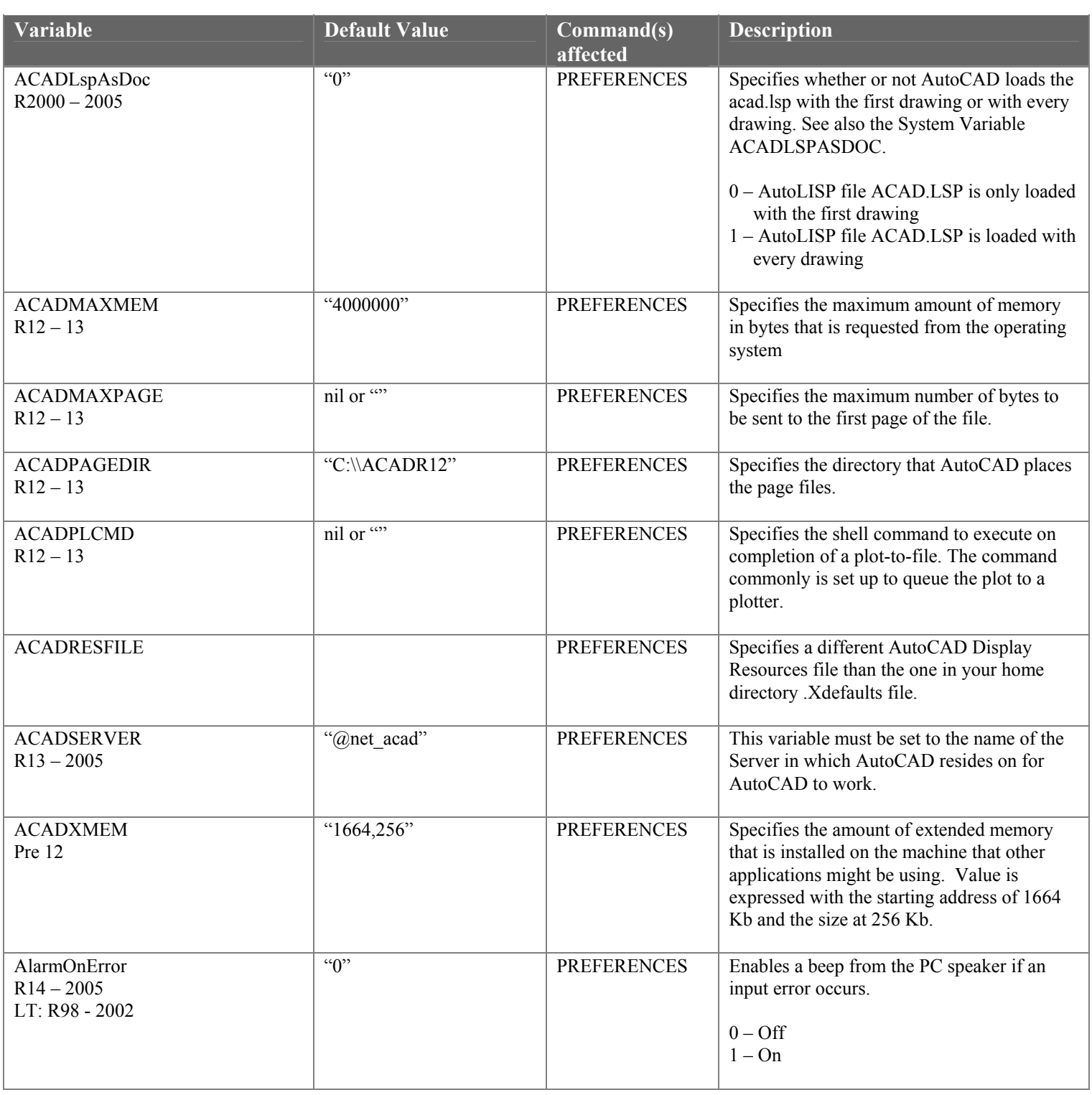

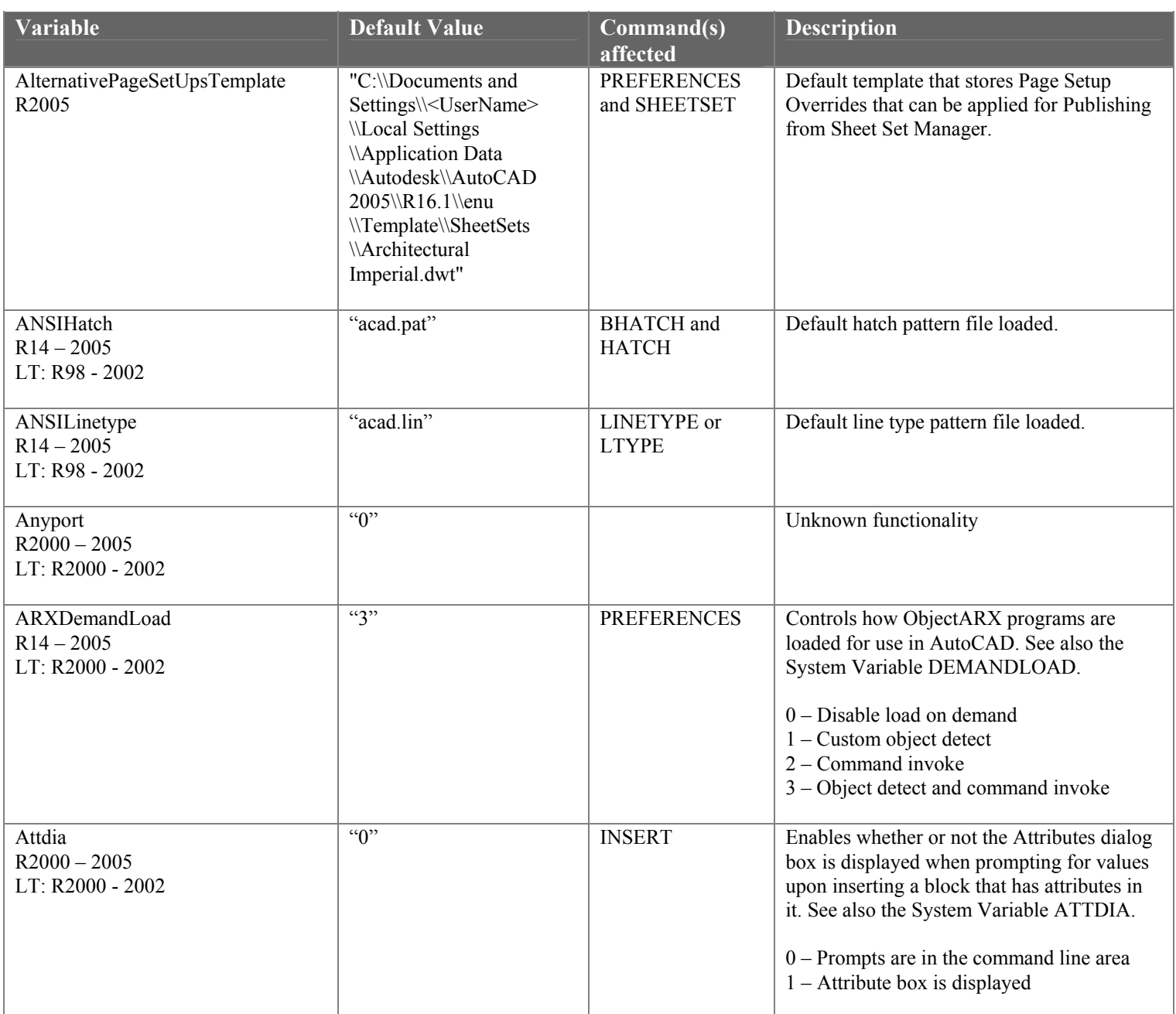

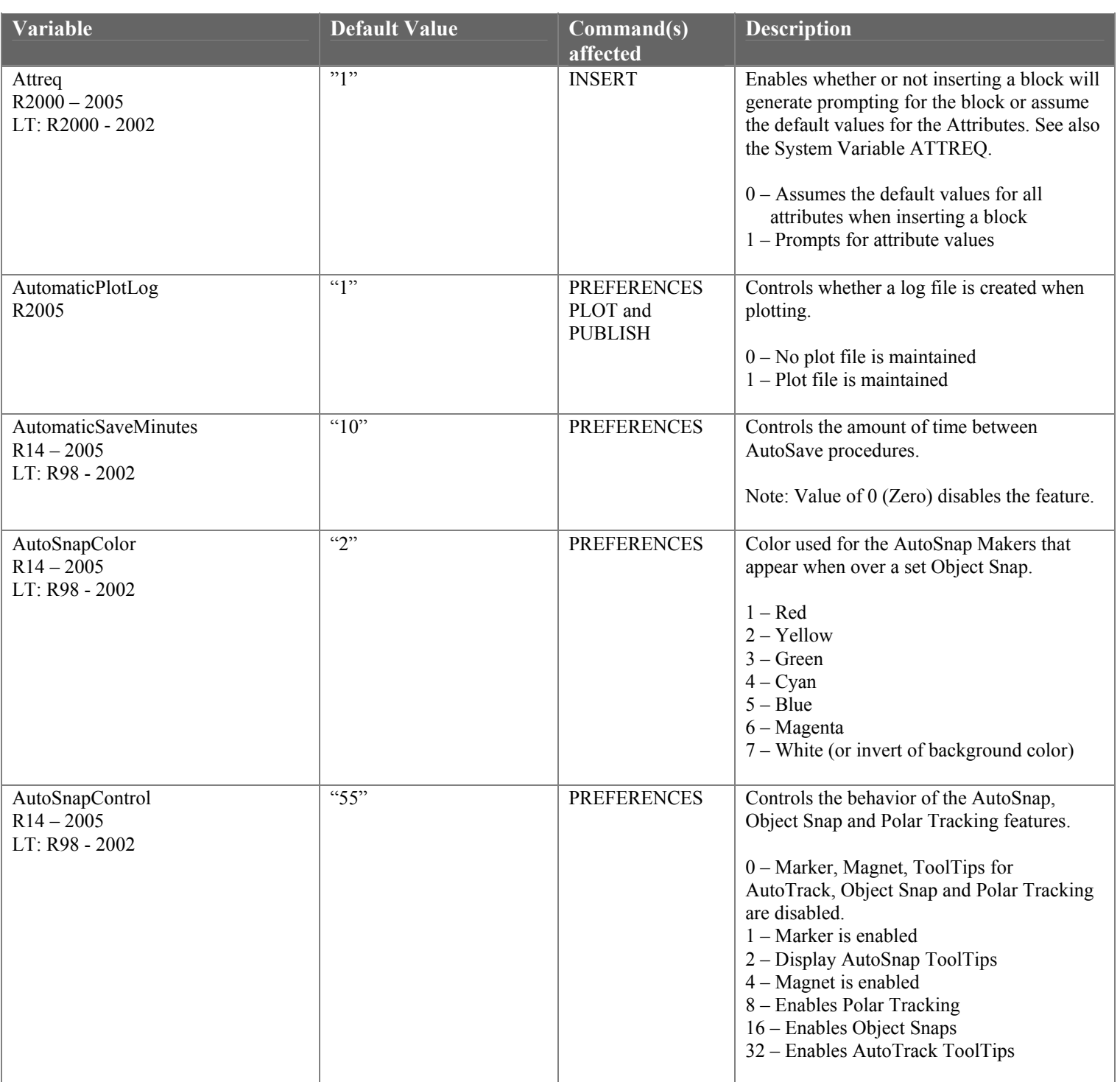

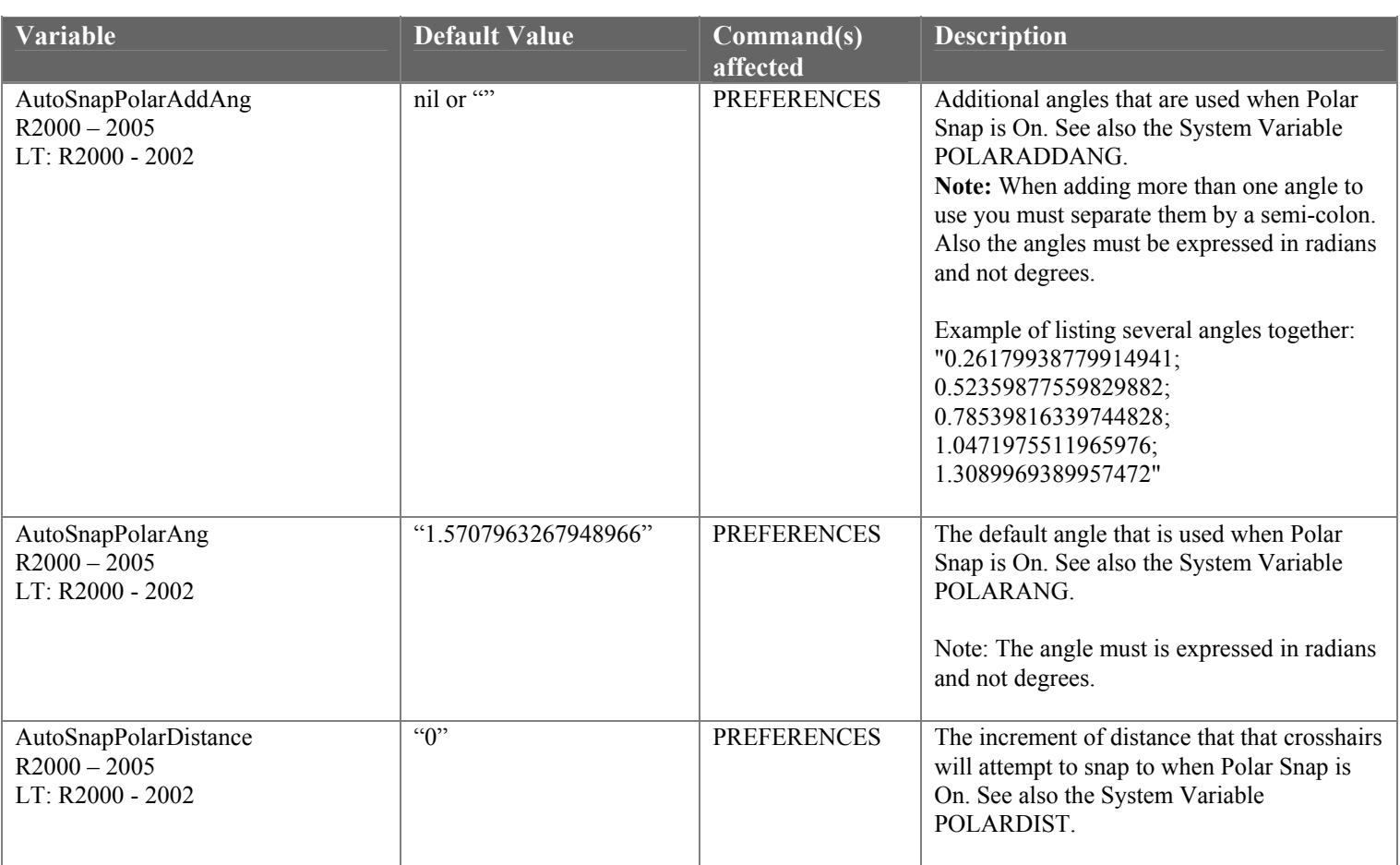

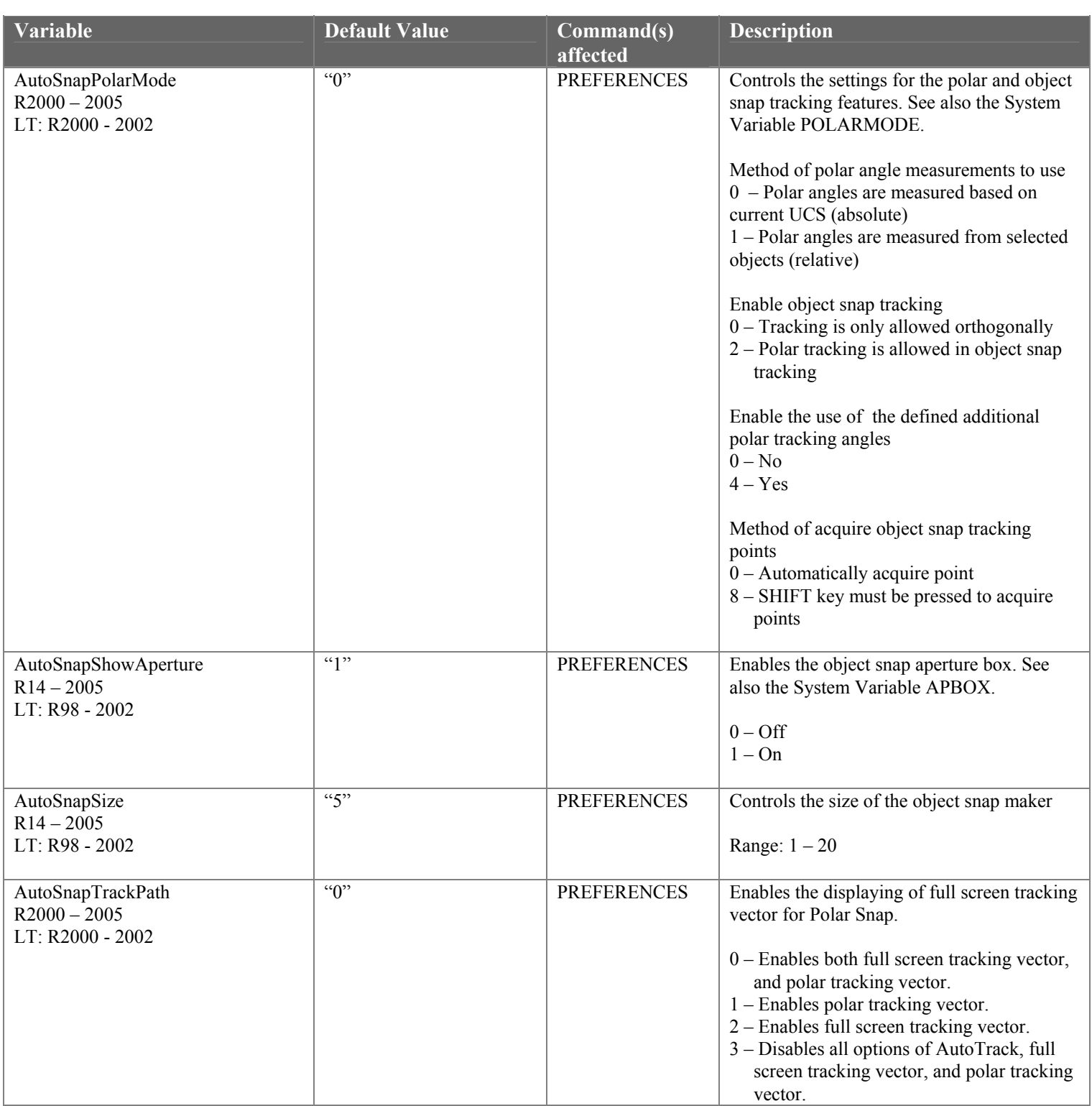

![](_page_7_Picture_223.jpeg)

![](_page_8_Picture_178.jpeg)

![](_page_9_Picture_145.jpeg)

![](_page_10_Picture_187.jpeg)

![](_page_11_Picture_231.jpeg)

![](_page_12_Picture_162.jpeg)

![](_page_13_Picture_216.jpeg)

![](_page_14_Picture_198.jpeg)

![](_page_15_Picture_171.jpeg)

![](_page_16_Picture_234.jpeg)

![](_page_17_Picture_191.jpeg)

![](_page_18_Picture_174.jpeg)

![](_page_19_Picture_189.jpeg)

![](_page_20_Picture_198.jpeg)

![](_page_21_Picture_182.jpeg)

![](_page_22_Picture_198.jpeg)

![](_page_23_Picture_165.jpeg)

![](_page_24_Picture_220.jpeg)

![](_page_25_Picture_233.jpeg)

![](_page_26_Picture_271.jpeg)

![](_page_27_Picture_219.jpeg)

![](_page_28_Picture_202.jpeg)

![](_page_29_Picture_157.jpeg)

![](_page_30_Picture_180.jpeg)

![](_page_31_Picture_212.jpeg)

![](_page_32_Picture_171.jpeg)

![](_page_33_Picture_189.jpeg)

![](_page_34_Picture_169.jpeg)

 As you can see the Environments Variables with inside of AutoCAD have changed somewhat over the last several releases and with the addition of new commands into AutoCAD there is a guarantee that we will see more Environment Variables in the future. The table also provides a good reference to the Environment Variables that will most likely be there in the future and the ones that could be removed also. The Environment Variables are exciting to look at to see how AutoCAD has changed, and they have provided a lot of people with the ability to quickly change some of the preferences in the AutoCAD environment through the use of macros and scripts without the need of learning programming like you would with VBA/VB or ObjectARX.